# *Здравствуйте, уважаемые коллеги!*

**Вашему вниманию предлагается вариант использования различных информационных технологий, изучаемых в курсе информатики, для повторения и закрепления материала, пройденного на уроках экономики.**

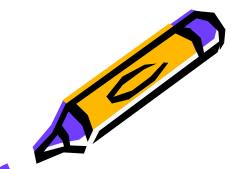

### **Тема по экономике: «Спрос и предложение. Равновесная цена, дефицит и излишки».**

- **Информационные технологии (на примере трех)**
- **• Power Point**
- **• EXCEL**
- **• TURBO PASCAL**

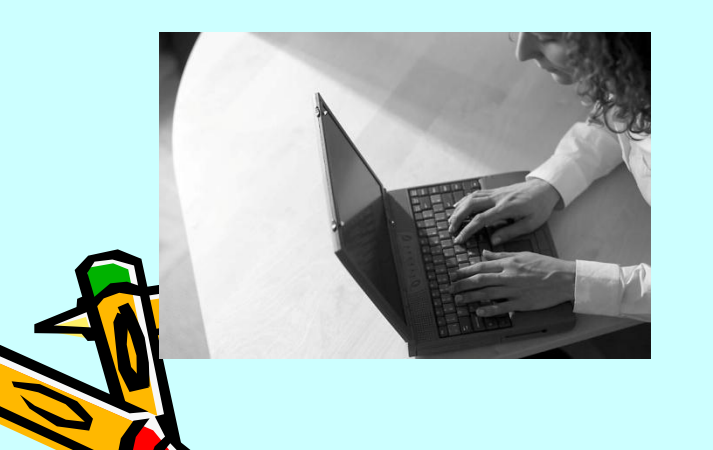

- **• Power Point дает возможность повторить теорию, создать варианты ответов как на всю тему, так и на каждое понятие в отдельности.**
- **• EXCEL позволяет отработать графическую интерпретацию понятий и законов (закона спроса, закона предложения, установления цены равновесия)**
- **• В TURBO PASCAL (в 11 классе) решаются задачи нахождения равновесной цены, размеров дефицита и излишка аналитическим методом, могут составляться тесты для самопроверки знаний.**

Варианты использования POWER POINT всем *хȍȏȍшȍ ȇȆȁȄȐȑȌы (ȐȍȆȃǿȌȇȄ ȎȏȄȆȄȌȑǿцȇȈ Ȍǿ*  различные темы по различным предметам ребята проходят в 8 и 9 классах). В старших классах эта *ȑȄхȌȍȊȍȂȇя ȑȍȅȄ ȋȍȅȄȑ ȇȐȎȍȊьȆȍȁǿȑьȐя Ȏȍ ȁȐȄȋ ȎȏȄȃȋȄȑǿȋ, ȁы ȌǿȀȊюȃǿȄȑȄ ȇȐȎȍȊьȆȍȁǿȌȇȄ POWER*  **РОINT в рассматриваемом примере.** 

- **• Немного экономики** (извините, пожалуйста, но иначе не показать )
- Рассматривается один конкретный товар определенного качества, одна конкретная услуга и т.п.
- **• Закон спроса:** при прочих равных условиях, чем меньше цена товара или услуги, тем большее количество этого товара или услуги покупатели будут согласны купить. **Закон предложения:** при прочих равных условиях, чем выше цена товара или услуги, тем большее количество этого товара или услуги предложат к продаже продавцы.

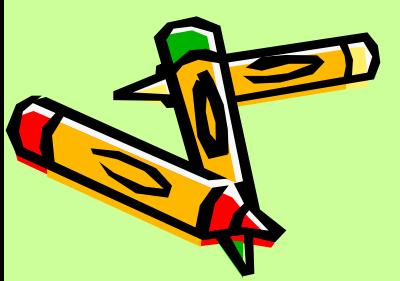

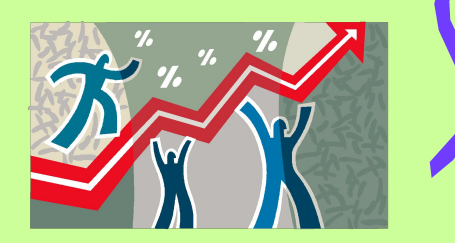

**Рыночная (равновесная) цена определяется как цена, по которой продавцы согласны продать, а покупатели согласны купить определенное количество товара.**

 **Кривая спроса (d) – это функция**, определяющая зависимость между ценой **(P)** и количеством товара **(Q<sub>d</sub>)**, который согласны и могут купить покупатели по данной конкретной цене.

Пусть функция спроса имеет вид: Q<sub>d</sub>=14-3p

 **Кривая предложения (s) – это функция,**определяющая зависимость между ценой **(P)** и количеством товара **(Q<sub>s</sub>)**, который продавцы согласны продать по данной конкретной цене.

Пусть функция предложения имеет вид: Q<sub>s</sub>=4p-7

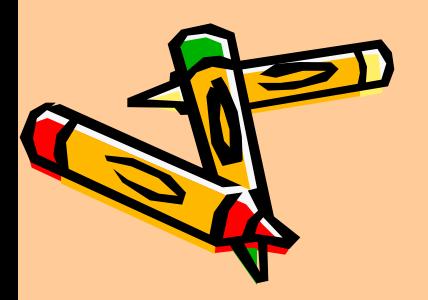

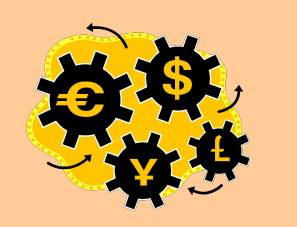

### Переходим к EXCEL

#### По данным в таблице **Строим график функции спроса**

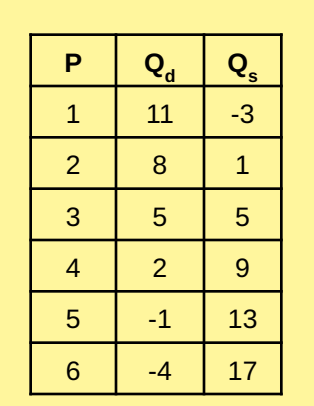

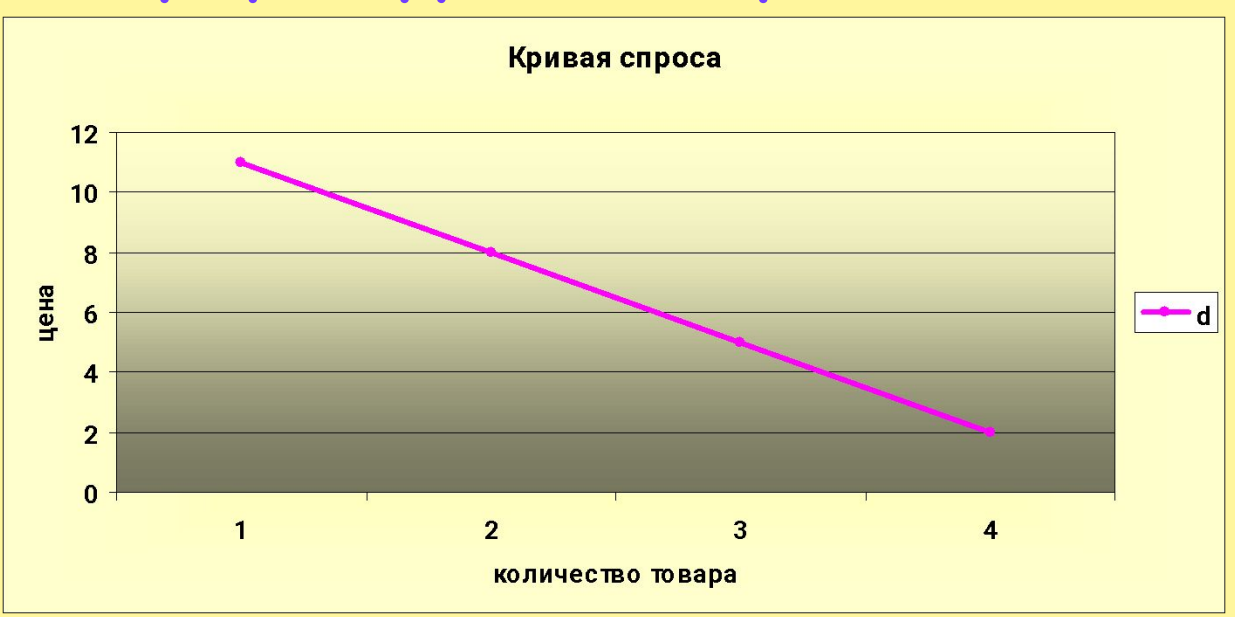

**• Кривая имеет отрицательный наклон**

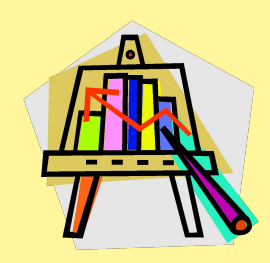

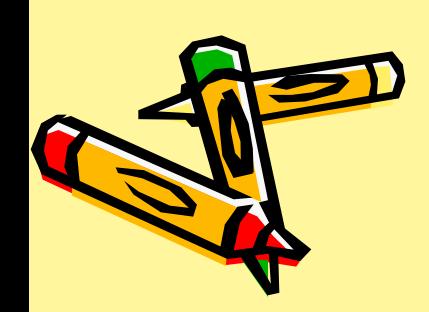

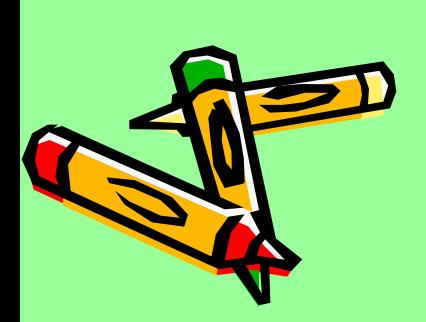

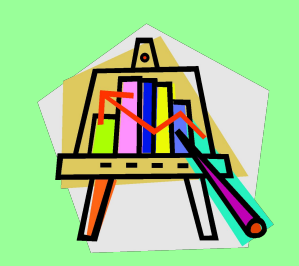

#### **• Кривая имеет положительный наклон**

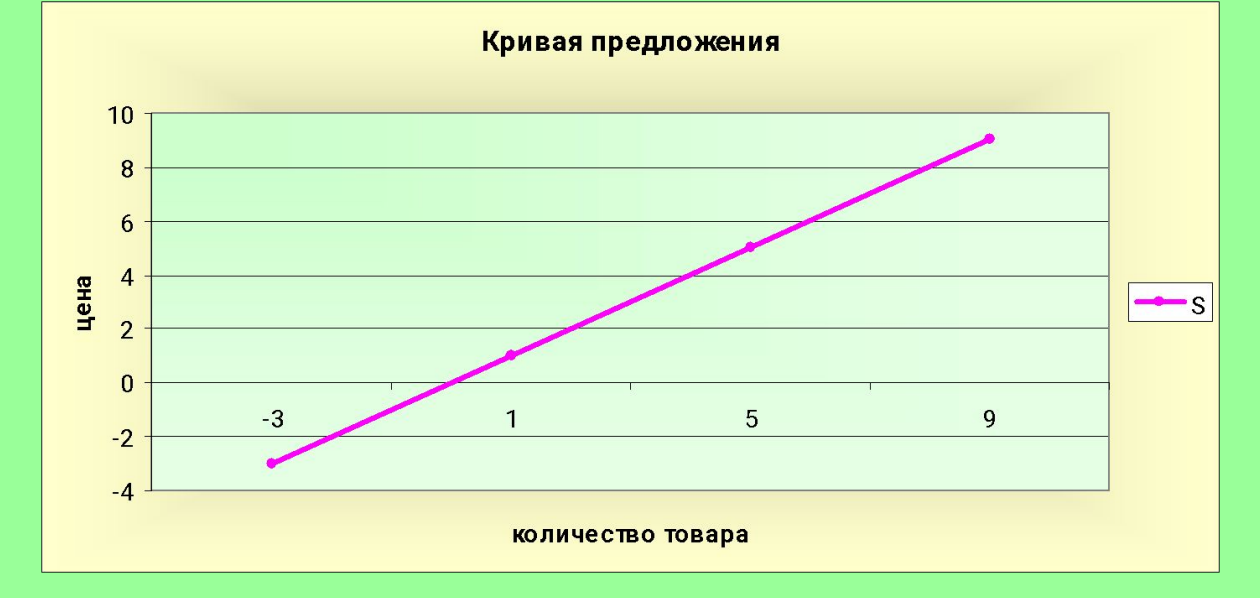

#### **Строим график функции предложения**

### **Строим функции на одном графике и определяем равновесную цену и равновесное количество**

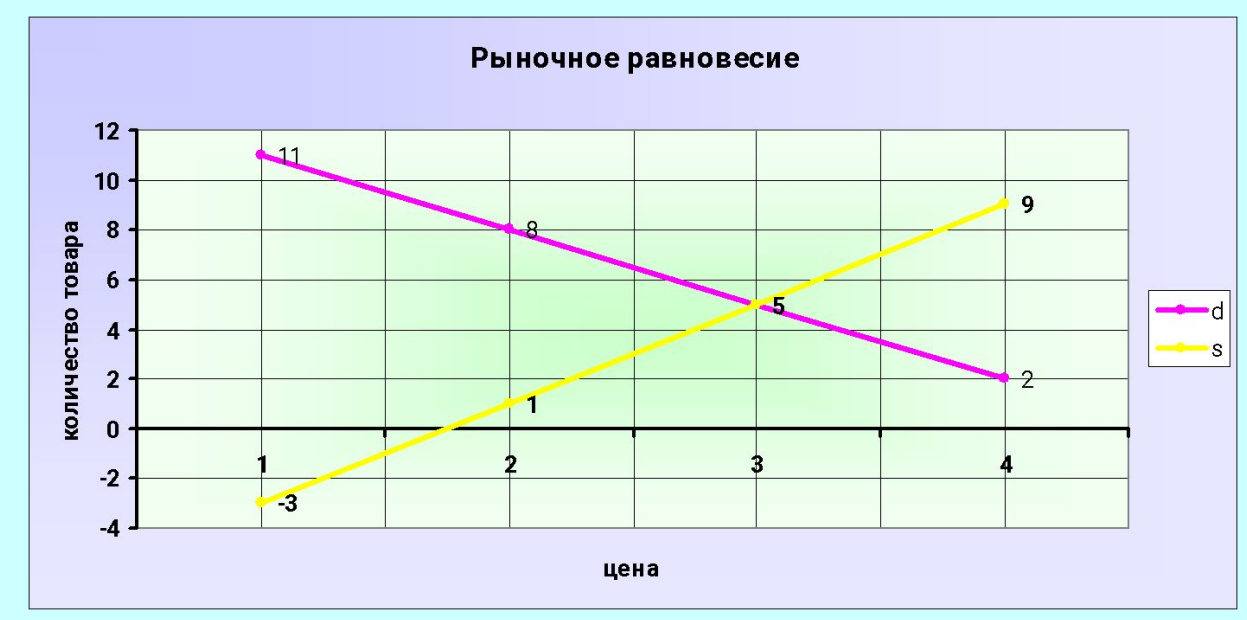

- Рыночная цена равна 3 ден.ед
- Равновесное количество равно 5 ед.

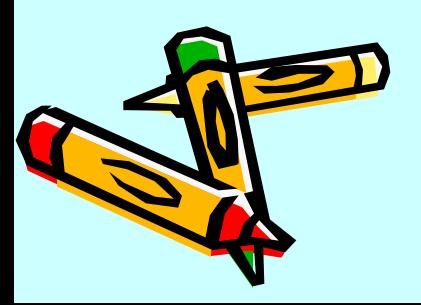

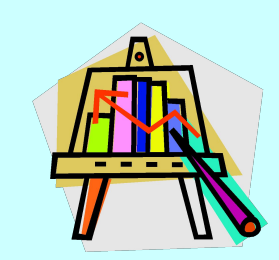

**Обычно на эту работу на уроке информатики отводится 1 учебный час, так как построить такие простые графики не составляет особого труда.**

#### **Следующим этапом идет определение дефицита и излишков.**

**Дефицит** возникает в том случае, когда величина спроса превышает величину предложения. С точки зрения рыночной теории это явление имеет место при установлении рыночной цены ниже равновесной. Пусть по каким-либо причинам рыночная цена стала равна 2.

Определяем на графике, чему будет равна величина спроса при такой цене. Отмечается Q<sub>d</sub>=8 ед. **Следовательно, объем неудовлетворенного спроса 8ед.-5ед.=3ед.**

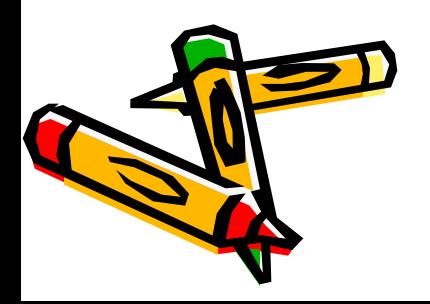

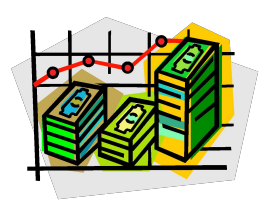

Излишек возникает в том случае, когда величина предложения превышает величину спроса . С точки зрения рыночной теории это явление имеет место при установлении рыночной цены выше равновесной.

• Пусть по какой-либо причине рыночная цена стала равна 4 ден.ед. Определяем на графике, чему будет равна величина предложения при такой цене. Отмечается **Qs=9 ед.**

 **Следовательно, объем излишка (нереализованного товара) 9ед.- 5ед.=4ед.**

#### **Можно подвести итоги**

**При нарушении рыночного равновесия:**

- **1. При снижении цены по закону спроса образуется дефицит товара, размер которого тем больше, чем ниже цена.**
- **2. При увеличении цены по закону предложения образуется излишек товара, размер которого тем больше, чем выше цена.**

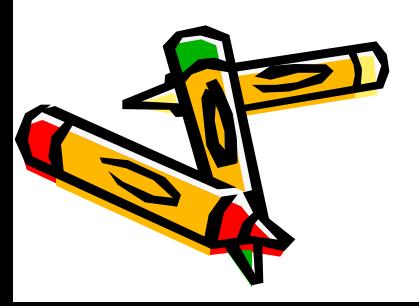

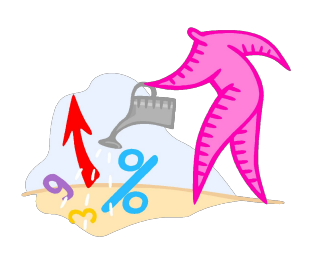

## Переходим к **программированию!**

• Программа решает ту же самую задачу: по известным функциям спроса и предложения определить рыночную равновесную цену, а затем изменяя рыночную цену, определить сначала размер дефицита, а затем – размер излишка.

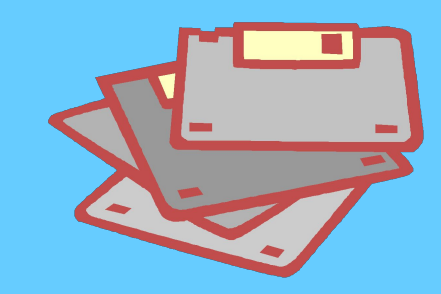

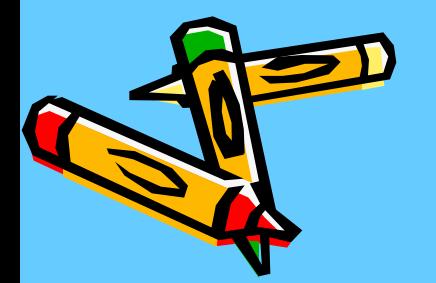

## Текст программы

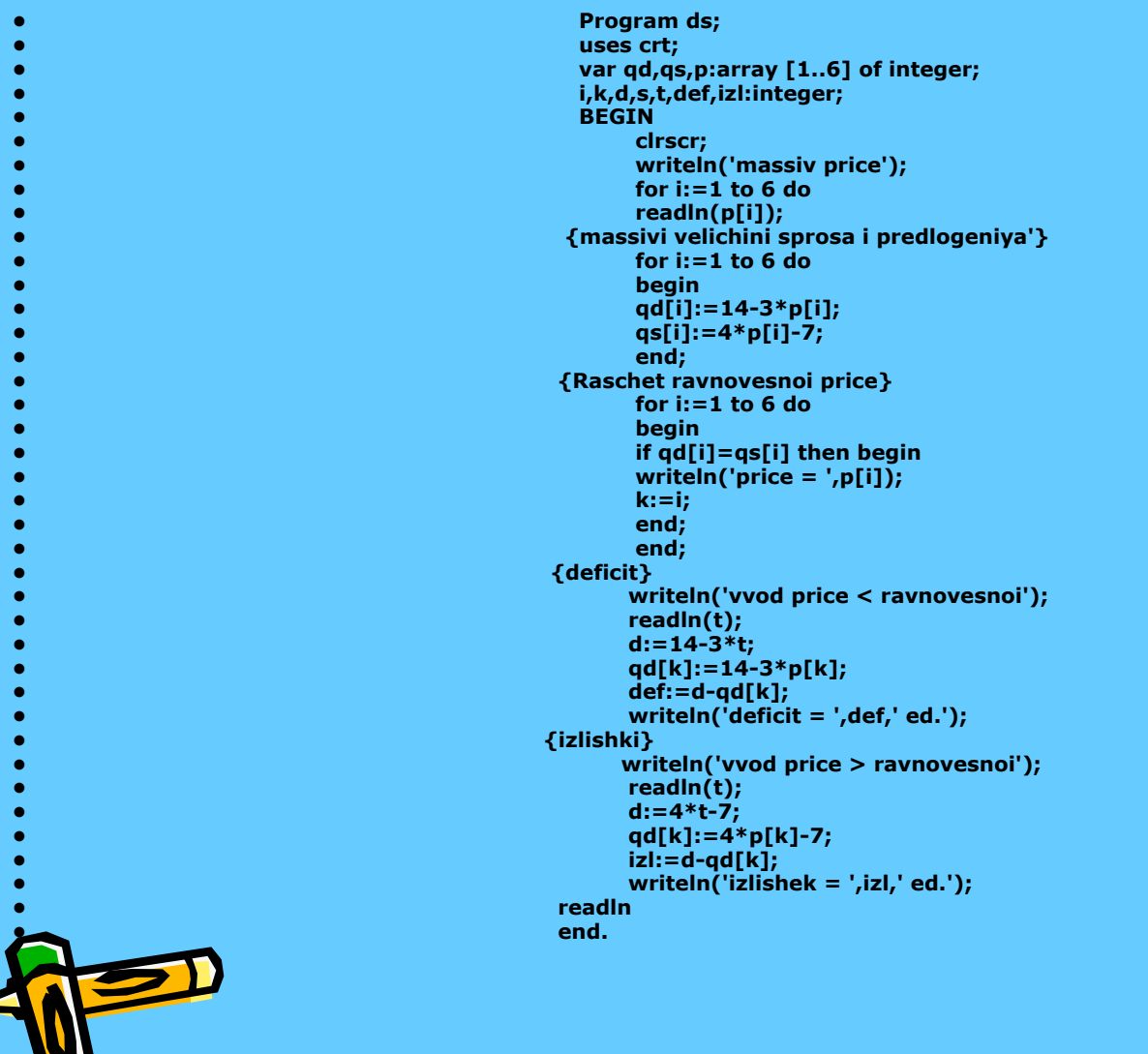

◢

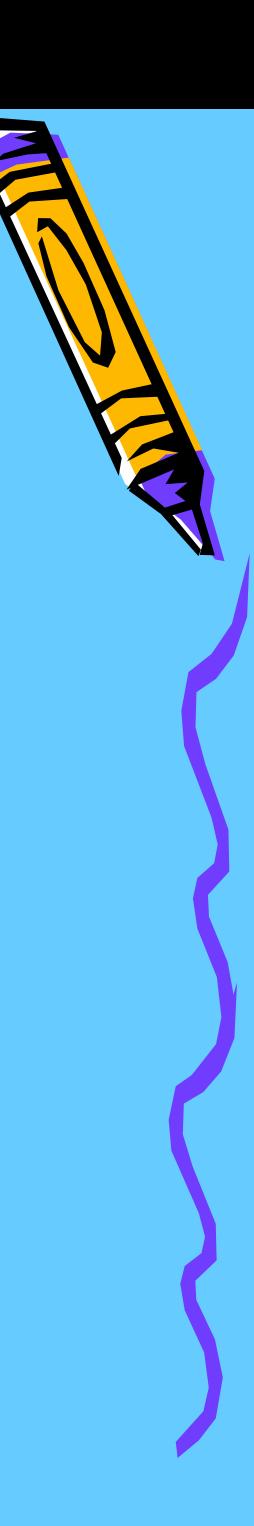

**Безусловно, использование этой информационной технологии вызывает наибольшую трудность, и нельзя рассчитывать, что учащиеся самостоятельно, как это было в POWER POINT и EXCEL, смогут решить задачу моделирования.**

• На всех этапах решения задачи приходится постоянно помогать и редактировать сделанное, но положительный эффект, достигаемый в конце выполнения задания, оправдывает всё:

ребята искренне радуются совпадению результатов и после таких занятий успешно пишут экономические тесты на закрепленные таким образом темы.

**На эту работу необходимо 2 учебных часа при довольно напряженной работе.**

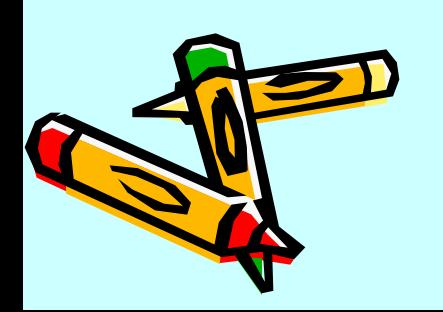

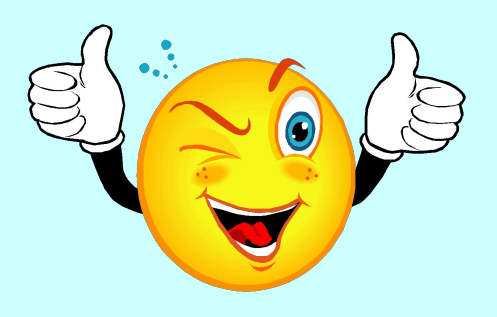

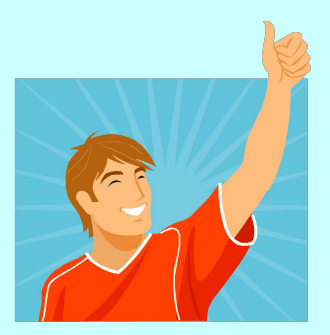

### **После изучения темы в Turbo Pascal учащимся можно предложить создать тест для самопроверки.**

- **• С точки зрения программирования эта программа не вызывает особых затруднений у всех учащихся, так как там нет сложных конструкций.**
- **• Каждый учащийся создает свой собственный тест, подготовив предварительно несколько вопросов.**
- **• Можно дать задание на дом создать тест, тогда на занятии учащиеся сдают свой тест учителям и меняются компьютерами, чтобы отвечать на вопросы, подготовленные коллегами.**

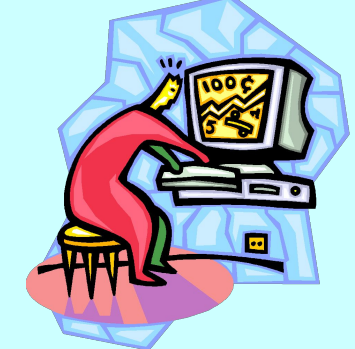

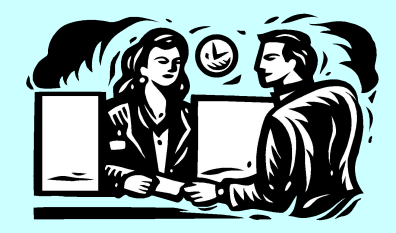

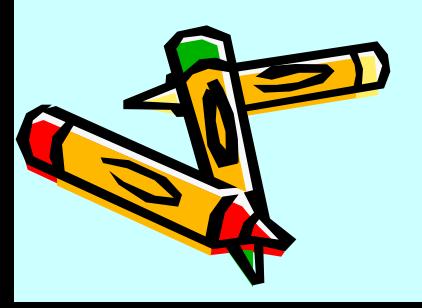

**Вариантов использования информационных технологий в обучении очень много. В каждом предмете можно найти темы, для понимания и закрепления которых с успехом можно проводить такие интегрированные уроки.**

- Проведение таких уроков выполняет ещё одну важную функцию – **гуманизацию информатики.**
- К сожалению, нет четкого механизма оплаты интегрированных уроков:
- одни школы оформляют как дополнительное образование и проводят через платные услуги;
- другие оплачивают из внебюджетных средств;
- третьи без оплаты одного из учителей.

Мне было проще, так как **я – «два в одном»,** но проблема оплаты существует и для успешного внедрения новых форм обучения, требует своего решения.

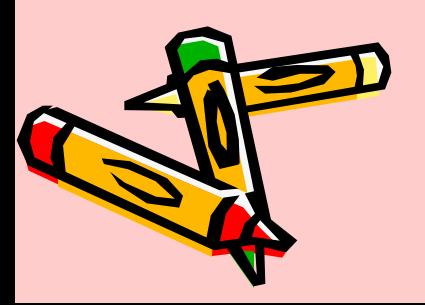

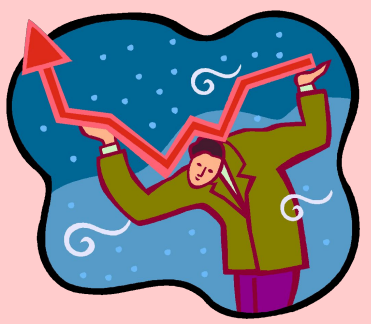

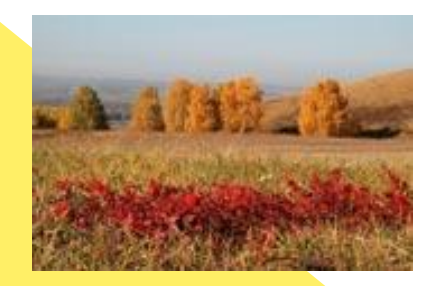

 $\mathcal{L}^2$ 

## *Спасибо за внимание!*

**Желаю всем здоровья, солнца, хорошего настроения и до следующей встречи .**

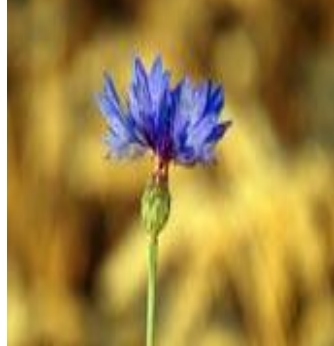

**Носова Т.М. ГОУ СОШ №633 Калининский район**